# Performance Matters Highlights of Report Content

# Student Item Analysis (SIA)

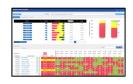

### Summary Analysis (Top)

- Compare mastery of district, school, class
- Average percent correct
- Filter by student subgroups/attributes
- Number and percent by achievement band
- Standards analysis
- View by standards, DOK, or item type
- Swatch for summary in targeted bands
- Sort by standard or scores
- Hover on standard number to see description
- Click on items in standard for detail below
- Save/share link to report template for live updates

### Item Analysis (Bottom)

- Distractor analysis for debriefing
- Individual student responses (interaction scores)
- Click on item scores for point values
- View scanned student bubble sheets
- Percent correct and points earned/possible
- View item and item attributes
- View item statistics and test statistics
- View rationales for distractors (when available)
- Sort by name, ID, percent correct, points earned
- Number tested
- Downloadable

### **Baseball Card Report**

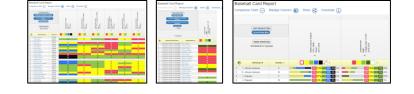

### **Student Level Analysis**

- Compare results on multiple assessments
- Compare mastery across strands/standards
- Swatch and/or sort to create instructional groups
- Filter or sort by attributes (group, teacher, course)
- Identify students not tested
- Save/share link to report template for live updates

### **Group Summaries**

- Identify number and percent not tested
- View subgroups' number/percent by achievement band
- Compare trends by group, school, teacher
- Swatch to identify specific performance bands
- View by student attributes (i.e., SWD, LEP, ED)
- Swatch/sort by achievement levels

# **Scoreboard Report**

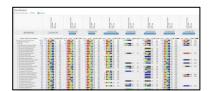

- Number tested, average scale score, and percent by designated achievement band(s)
- Compare performance of different subgroups in the touch of a button
- Compare school/region performance across tests, administration periods, strands or standards
- Present performance across content areas.
- Hover for number/percent in each achievement band
- Swatch by achievement band to identify high or low performing groups
- Summary data available for all schools
- Save/share link to report template for live updates and give view to individuals based on their permissions